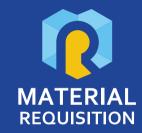

# About Material Requisition

Material Requisition is a Web Application that allows internal employees to request items or services.

The purchase or requisition requests are sent to the department or group in charge of the purchase to be processed through a fully automated system.

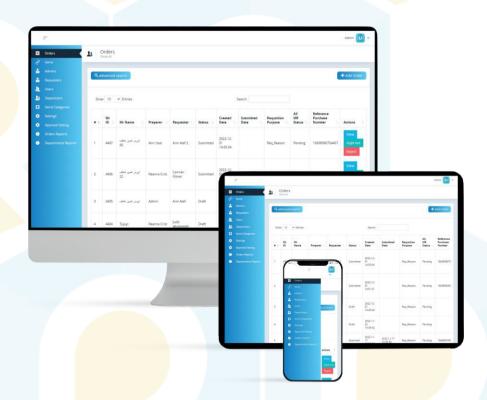

#### **Platform Users:**

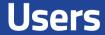

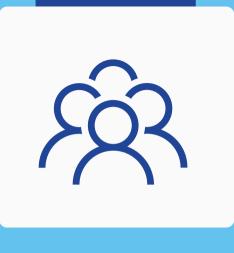

They make orders for material requests and assign any request to a requester and adepartment

They have a request for materials, any material request should have a requester

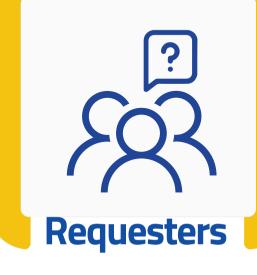

**Dashboard** 

**Admins** 

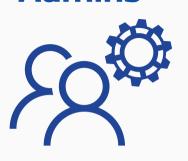

They review requests and approve them, make orders for materials

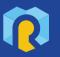

# **System Languages:**

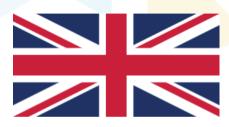

**English** 

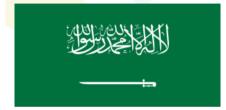

**Arabic** 

comingsoon

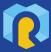

# **Product Components:**

Web Dashboard for admin

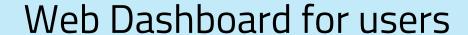

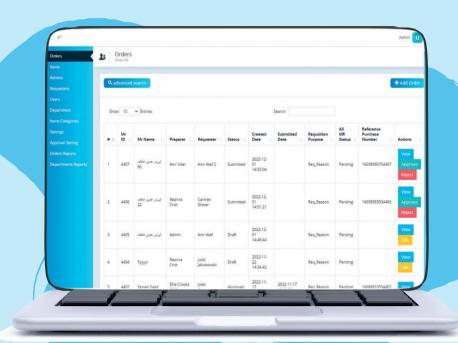

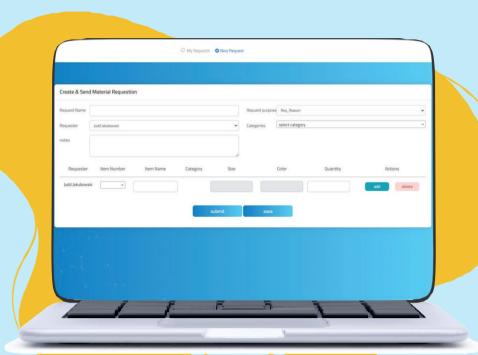

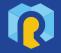

#### Web Dashboard Main Modules:

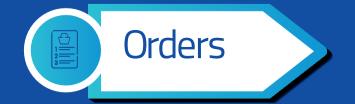

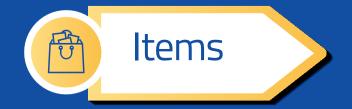

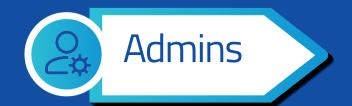

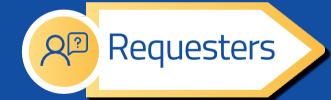

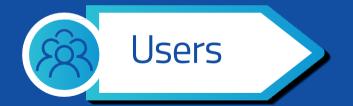

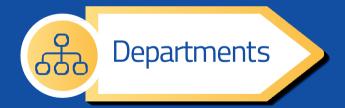

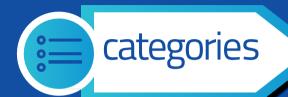

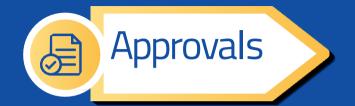

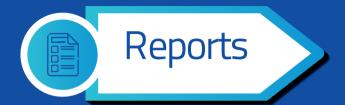

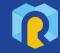

# **System Modules: Orders**

The Admin can add orders for materials from the Dashboard, then assign the requester and the department, and also add items and their category

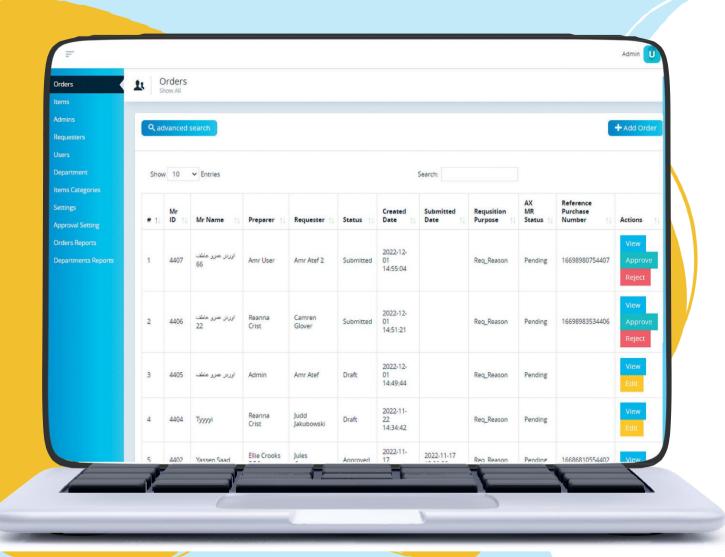

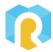

#### **System Modules: Items**

The System integrates
with Microsoft
Dynamics365
and retrieves items
The Admin can update the list to
view the last updated items

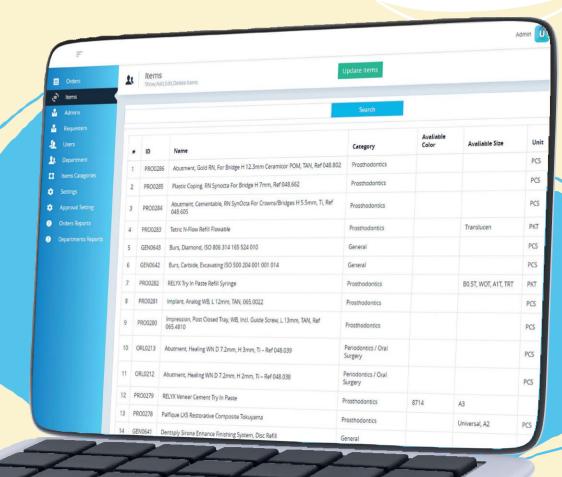

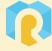

#### **System Modules: Admins**

The Super Admin can add a lot of admins with their information (Name - Email - Type - Employee ID) and edit profiles data or delete them

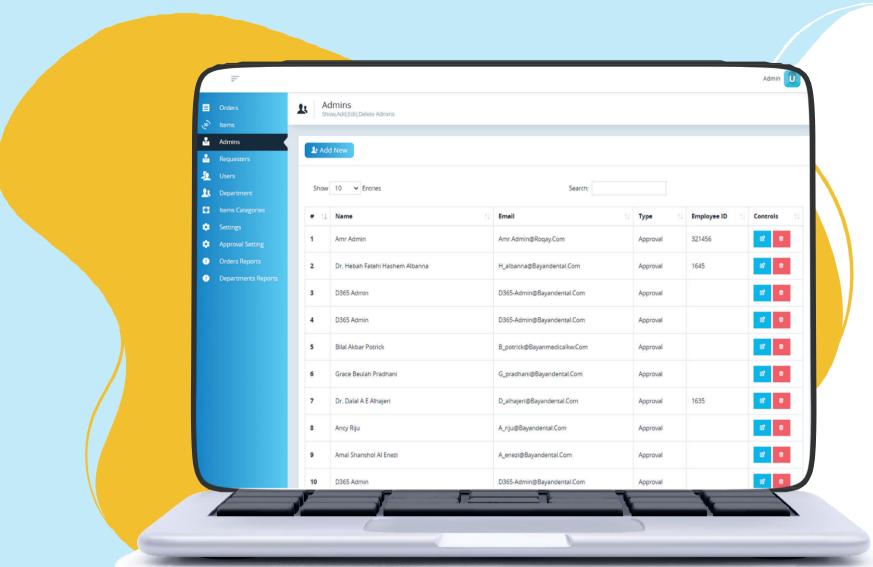

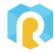

#### **System Modules: Requesters**

The Requester is added by the Admin and doesn't require a login to the system. However, every request made by a user must be assigned a Requester, and only one Requester for every request

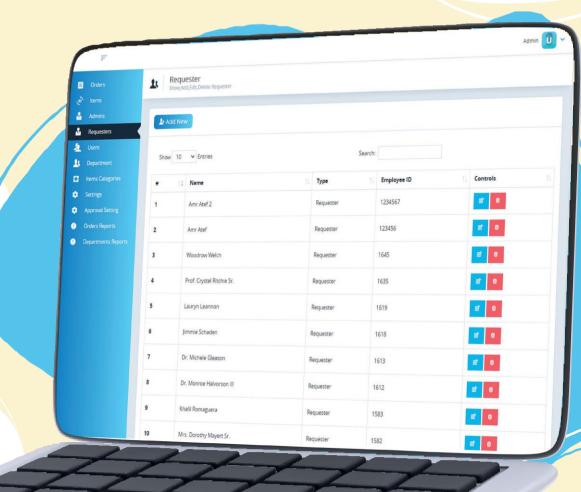

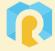

#### **System Modules: Users**

All users are added by The Admin and have login credentials to the dashboard. A User can add many material requests and Requesters

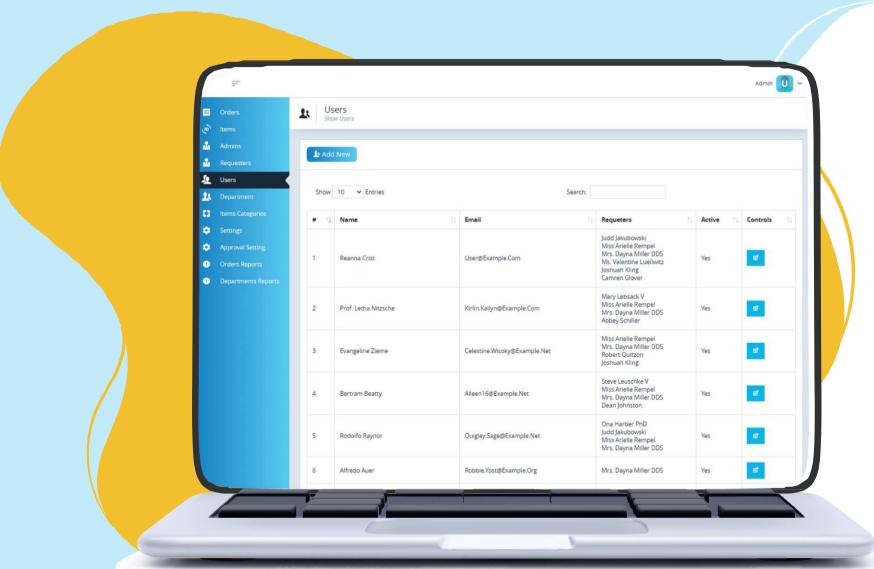

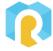

#### **System Modules: Departments**

Admins add departments during setup, and every user should have at least one department assigned to him/her

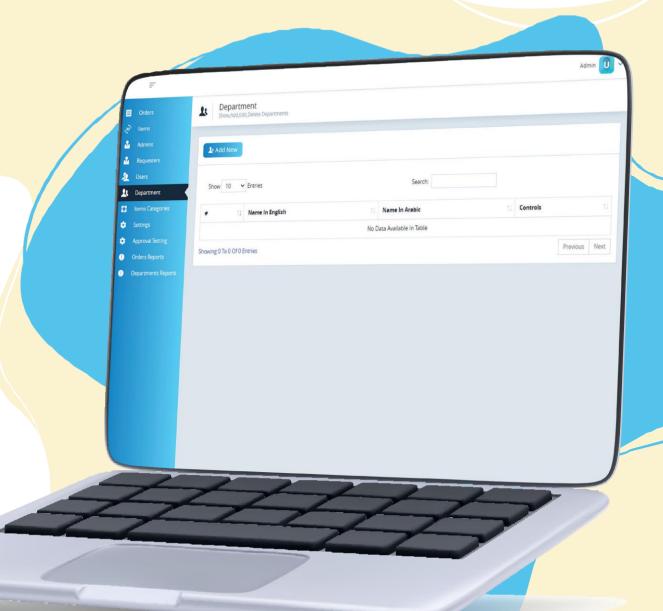

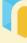

#### **System Modules: Items categories**

The System is integrated with Microsoft Dynamics 365 and retrieves all items and their categories

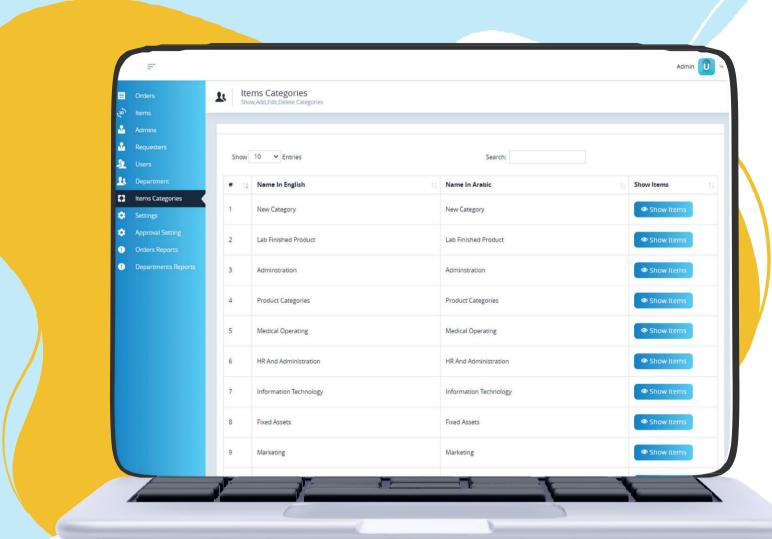

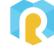

#### **System Modules: Settings**

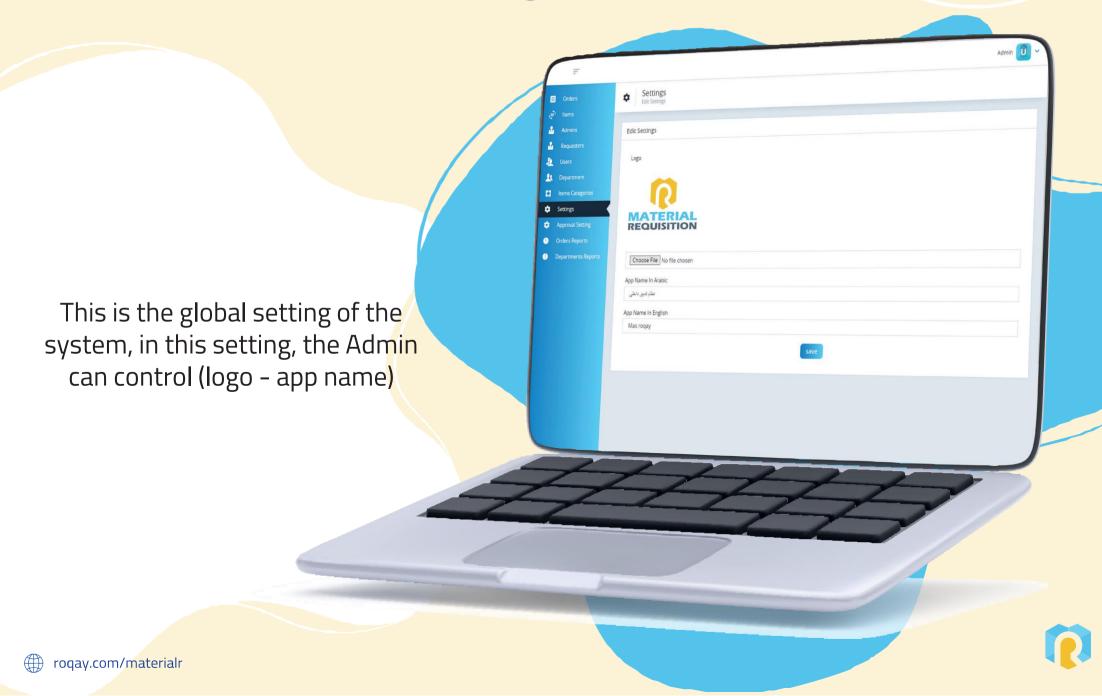

#### **System Modules: Approval Settings**

The Super Admin can control approval admins' permissions he/she selects admin and their (categories – requesters)

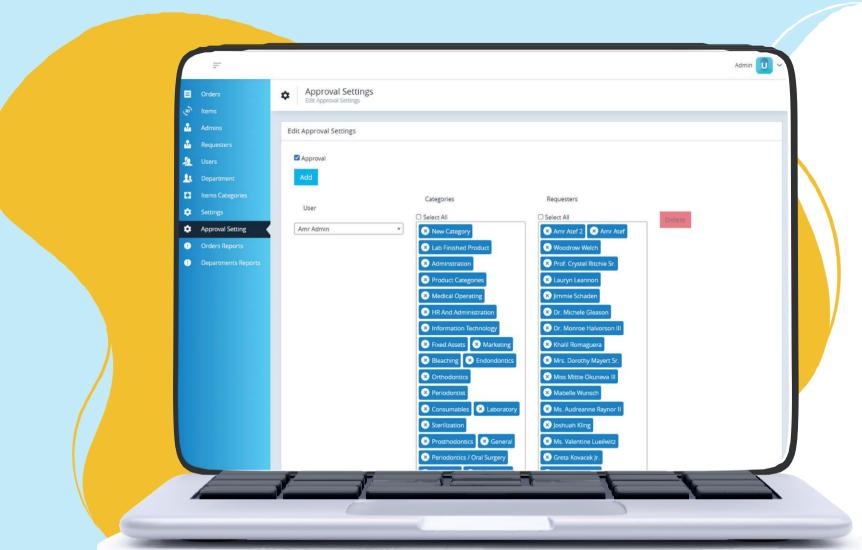

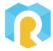

## **System Modules: Orders Report**

roqay.com/materialr

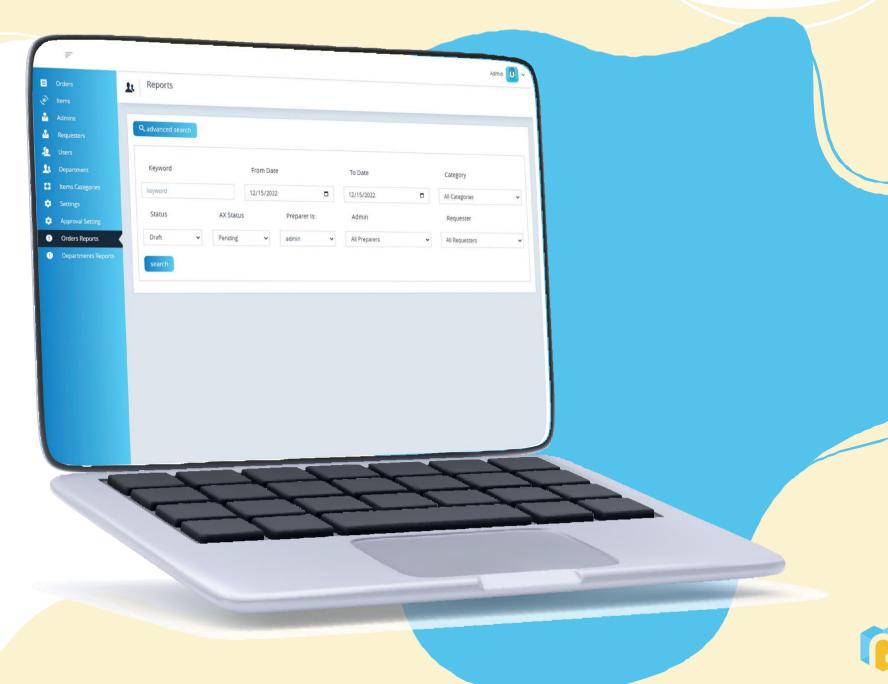

### **System Modules: Departments Report**

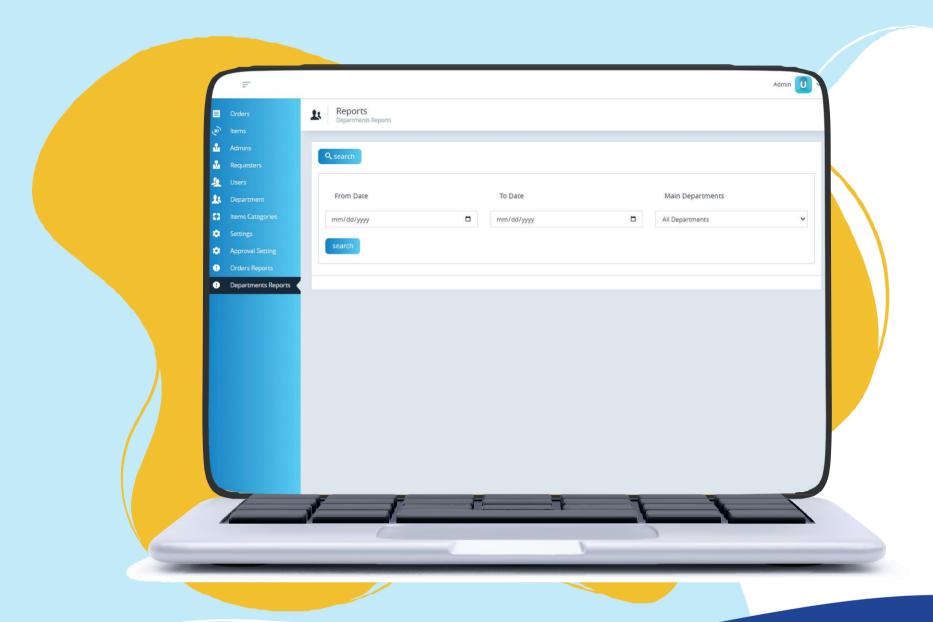

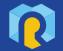

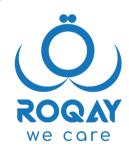

#### contact us

- (**L**)(**L**) +965 988 0 5353
  - www.Roqay.com
  - nfo@roqay.com
  - sales@roqay.com
  - Arzan Financial Group Tower, Mezzanine, Ahmed Al Jaber Street Sharq, Kuwait City

catch us

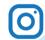

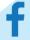

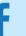

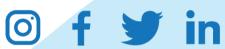

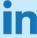

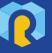